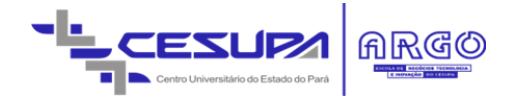

# CENTRO UNIVERSITÁRIO DO PARÁ - CESUPA ESCOLA DE NEGÓCIOS, TECNOLOGIA E INOVAÇÃO - ARGO CURSO DE ENGENHARIA DA COMPUTAÇÃO

# ANTONIO AMAURY DOS SANTOS MAGALHÃES FILHO LUCAS KZAN SOUZA VASCONCELOS

# **MERX: APLICATIVO MÓVEL PARA CARTEIRA DIGITAL**

BELÉM 2020

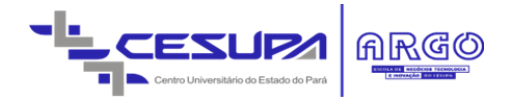

# ANTONIO AMAURY DOS SANTOS MAGALHÃES FILHO LUCAS KZAN SOUZA VASCONCELOS

# **MERX: APLICATIVO MÓVEL PARA CARTEIRA DIGITAL**

Trabalho de conclusão de curso apresentado à Escola de Negócios, Tecnologia e Inovação do Centro Universitário do Estado do Pará como requisito para obtenção do título de Bacharel em Engenharia da Computação na modalidade PRODUTO.

Orientador: Me. Moshe Dayan Sousa Ribeiro

BELÉM 2020

## **Dados Internacionais de Catalogação-na-publicação (CIP) Biblioteca do CESUPA, Belém – PA**

 Merx: aplicativo móvel para carteira digital / Antonio Amaury dos Magalhães Filho, Antonio Amaury dos Santos. Santos Magalhães Filho, Lucas Kzan Souza Vasconcelos. – 2020.

 Trabalho de Conclusão de Curso (Graduação) – Centro Universitário do Estado do Pará, Engenharia da Computação, Belém, 2020.

MARINA CORREA GONÇALVES

1. Aplicativo móvel. 2. Software – Desenvolvimento. 3. Operações financeiras. I. Vasconcelos, Lucas Kzan Souza. II. Título.

I

CDD 23ª ed. 005.1

# ANTONIO AMAURY DOS SANTOS MAGALHÃES FILHO LUCAS KZAN SOUZA VASCONCELOS

# **MERX: APLICATIVO MÓVEL PARA CARTEIRA DIGITAL**

Trabalho de conclusão de curso apresentado à Escola de Negócios, Tecnologia e Inovação do Centro Universitário do Estado do Pará como requisito para obtenção do título de Bacharel em Engenharia da Computação na modalidade PRODUTO.

Data da aprovação: / / Nota final aluno I:\_\_\_\_\_\_\_\_\_ Nota final aluno II:\_\_\_\_\_\_\_\_\_\_

Banca examinadora

Prof. Me. Moshe Dayan Sousa Ribeiro Orientador e Presidente da banca

\_\_\_\_\_\_\_\_\_\_\_\_\_\_\_\_\_\_\_\_\_\_\_\_\_\_\_\_\_\_\_

Prof. Me. Pedro Henrique Sales Girotto Examinador interno

\_\_\_\_\_\_\_\_\_\_\_\_\_\_\_\_\_\_\_\_\_\_\_\_\_\_\_\_\_\_\_

## **AGRADECIMENTOS**

Gostaria de agradecer primeiramente à eu mesmo, por ter conseguido chegar até aqui, à minha noiva por ter me dado todo o apoio pra ter chegado até aqui, meus pais por sempre terem me incentivado, aos meus amigos, que sempre me ajudaram muito, em especial aos quais posso chamar hoje de sócio, por fim, ao Lucas por ter compartilhado comigo esse trabalho que dedicamos tanto tempo e esforço.

Antonio Amaury dos Santos Magalhães Filho

#### **AGRADECIMENTOS**

Agradeço primeiramente à minha família, Luciene Kzan, Roberto Brito e Emily Kzan que me ajudaram a direcionar o meu futuro desde o ensino médio e com tantos caminhos para seguir, até chegar nesse momento e, enfim estar concluindo mais uma etapa da minha vida.

Em especial, agradeço aos meus avós Eduardo Kzan e Laura Souza, que quando eu mais precisei de ajuda, eles prontamente me ofereceram suporte e auxilio no que precisei durante a minha caminhada.

Em destaque agradeço a minha namorada, Melina Cohen que esteve sempre ao meu lado dando apoio em todas as minhas decisões e me guiando para ter o melhor resultado em tudo que eu almejo.

Sem deixar de mencionar todas as pessoas que, de alguma forma, ajudaram no meu crescimento como profissional e pessoa, Mônica e Suraia Rodrigues que me ofereceram o conforto do seu lar para eu poder ter uma melhor qualidade de estudo. Obrigado, ao Sub Ten. BM RR Jardim por ter me proporcionado colocar em prática todos os ensinamentos adquiridos durante a graduação enquanto fui estagiário no Comando Geral do Corpo de Bombeiros do Estado do Pará.

Gratidão ao nosso orientador Prof. Me. Moshe Dayan Sousa Ribeiro que nos ajudou com o desenvolvimento da proposta desde o primeiro encontro. Por fim, ao Amaury, minha dupla de TCC por ter compartilhado comigo esse trabalho que dedicamos tanto tempo e esforço.

Lucas Kzan Souza Vasconcelos

## **RESUMO**

O mercado está sempre mudando, principalmente nas formas de pagamentos, desde soluções como os cartões de créditos, novas tecnologias sempre surgem para aumentar a competitividade do mercado, buscando a comodidade para o usuário e o tempo de serviço entregue para o mesmo, o crescimento em soluções com uso do método de carteira digital vem expandindo significativamente no mundo, mostrando que o foco é a busca por digitalização do serviço de ponta a ponta. Nesse cenário, o objetivo do trabalho foi desenvolver um produto que proporcionará uma comodidade maior para o usuário e facilidade na hora de fazer suas transações em um menor tempo. Com o uso da metodologia aplicada, dados secundários foram analisados pelos autores onde chegaram a uma solução satisfatória. Com a definição do escopo do produto, seguiu-se para o desenvolvimento onde foi criado um aplicativo móvel que fará pagamentos através da tecnologia de QR Code, com diversas funcionalidades para a rotina do cliente.

**Palavras-chave:** Carteira. Digital. QR Code. Aplicativo.

## **ABSTRACT**

The market is always changing, mainly in the forms of payments, since solutions like credit cards, new technologies always appear to increase the competitiveness of the market, looking for the convenience for the user and the service time delivered for the same, the growth in solutions using the digital wallet method have been expanding significantly in the world, showing that the focus is the search for digitalization of the service from end to end. In this scenario, the objective of the work was to develop a product that will provide greater convenience for the user and ease in making their transactions in a shorter time. Using the applied methodology, secondary data were analyzed by the authors where they reached a satisfactory solution. With the definition of the scope of the product, we proceeded to the development where a mobile application was created that will make payments through QR Code technology, with several functionalities for the client's routine.

**Key words:** Wallet. Digital. QR Code. App.

# **SUMÁRIO**

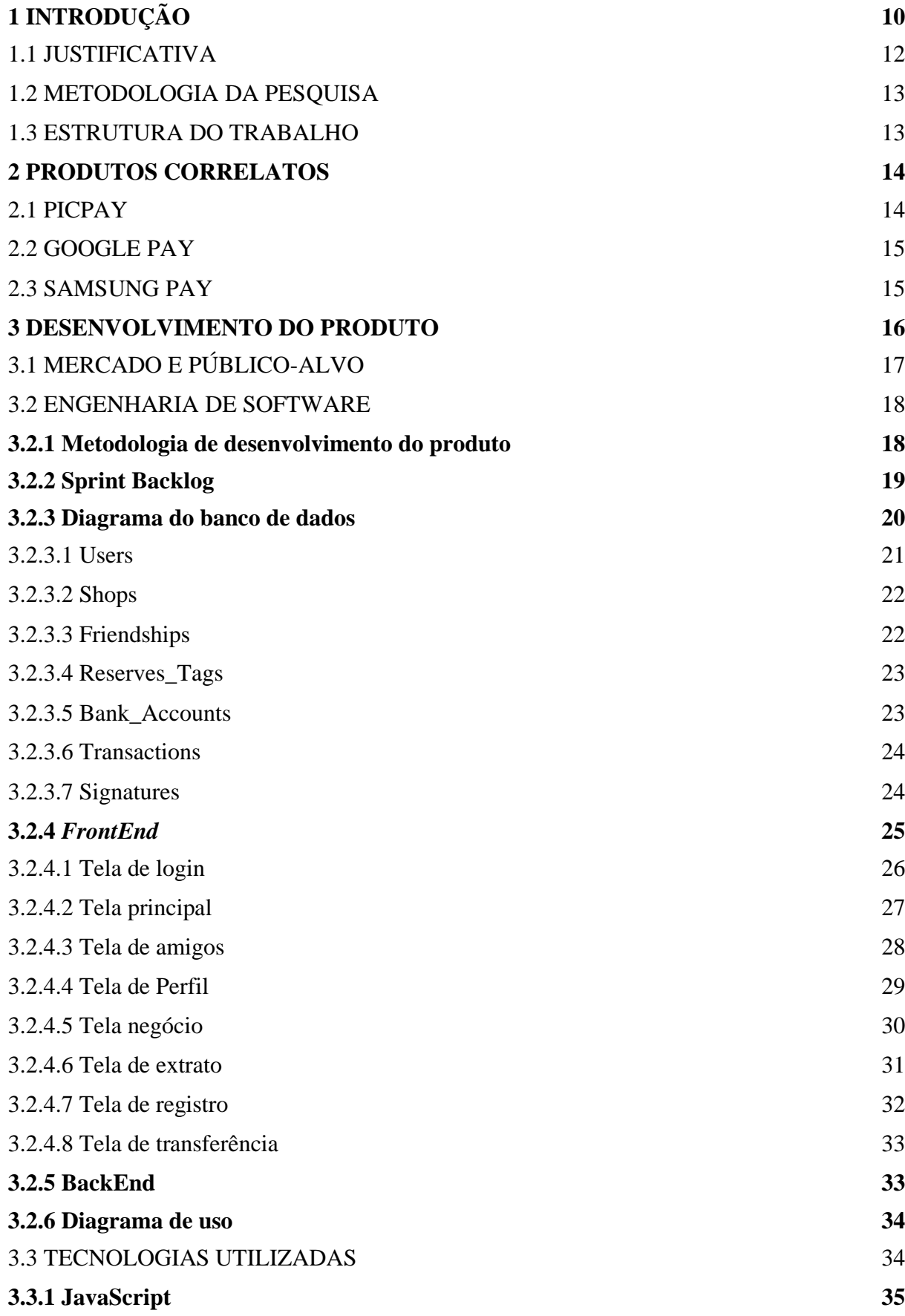

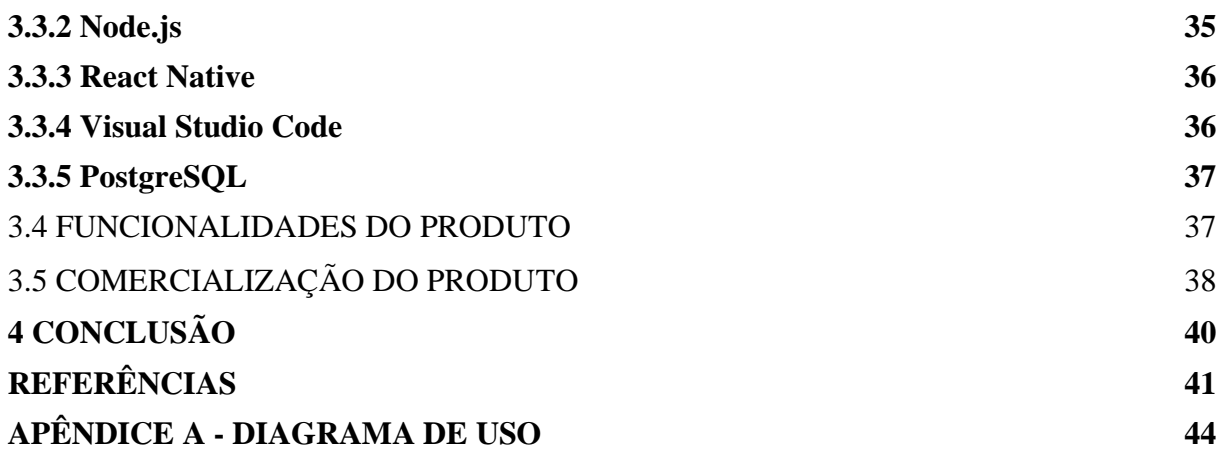

# **1 INTRODUÇÃO**

Como viver em uma sociedade onde não há uma moeda? Há muitos anos, o comércio não possuía moeda, a venda de itens acontecia através de uma ação conhecida como escambo, ato onde duas pessoas faziam trocas entre si de algum item que possuía. A ideia de troca durou por muitos anos no mundo, porém, com o crescimento do mercado, o escambo tornou-se obsoleto e se tornou necessária a busca por outras formas mais eficientes para continuar ocorrendo o comércio.

E assim, segundo o Banco do Cabo Verde (online), quem criou a moeda moderna foram os lídios, com seus diferentes pesos, valores e tamanhos. Com o passar do tempo foi criada a moeda de metal que perdurou por muitos anos, no entanto como o comércio não parava de crescer foi necessário desenvolver outros materiais para a moeda e, com isso, criou-se a moeda de papel que juntas estão até hoje em circulação no mercado.

As evoluções na forma da moeda ocorrem até hoje, Fernando Ulrich (2014, p.16) diz que a maior inovação desde a criação da internet, foi o Bitcoin, a moeda digital internacional, por ser revolucionário e com potencial de mudar o mundo. O mercado está sempre buscando soluções mais eficientes de realizar o comércio. A era onde, lentamente, o que é palpável está sendo substituído pelo intangível, setores inteiros de uma sociedade ocidental e oriental vem sofrendo mudanças não só tecnológicas, mas também sociais, econômicas, políticas e, claro, o dinheiro não poderia ser exceção dessas mudanças.

Segundo Jason Steele (2018, online, tradução nossa), os irmãos Ralph Schneider e Frank McNamara em 1950 criaram o pagamento através de cartão de créditos, fundando assim, a Diners Club. Para Aaron Klein (2019, online, tradução nossa), os Estados Unidos lideraram essa revolução global na década de 1980 com o uso das faixas magnéticas nos cartões de crédito, seguido dos chips eletrônicos na década seguinte. Por fim, com o uso crescente de smartphones, as carteiras digitais começaram a surgir para substituir o uso de cartões e dinheiros físicos, sendo substituídos totalmente por pagamentos feitos pelo smartphone.

A busca por praticidade e segurança através da tecnologia está crescendo cada vez mais, uma união entre a tecnologia e a mobilidade que já existe para tornar as formas de pagamentos cada vez mais práticos e rápidos.

Substituir a carteira física pelo smartphone, em outros países, é algo muito comum. Segundo Jean Christian Mies (2019, online), aproximadamente 60% dos pagamentos que passam pela Adyen são feitos via smartphones, todos pelo uso das carteiras digitais. Pesquisas feitas por uma empresa de pagamentos, a Adyen (2019, online), indicam que 70% da população economicamente ativa da China adota as carteiras digitais como sua principal forma de pagamento. O valor total de transações no segmento de pagamentos digitais na China chega a US\$ 1.570.194 milhões em 2019, Statista (2019, online) afirma que, fica fácil chegar a uma conclusão de que a solução está mais do que consolidada no exterior. Mostrando assim, que o mercado está sendo direcionado cada vez mais para os métodos digitais.

O Banco Central do Brasil realizou em 2018 uma pesquisa sobre o brasileiro e sua relação com o dinheiro. Nesta pesquisa, especificamente no tópico "Formas de recebimento de pagamentos mais frequentes" comparou os anos 2013 e 2018 e apontou que houve um decréscimo de 5% no uso de dinheiro, 4% no uso de cartões de crédito e que houve 11% de aumento no uso de cartões de débito.

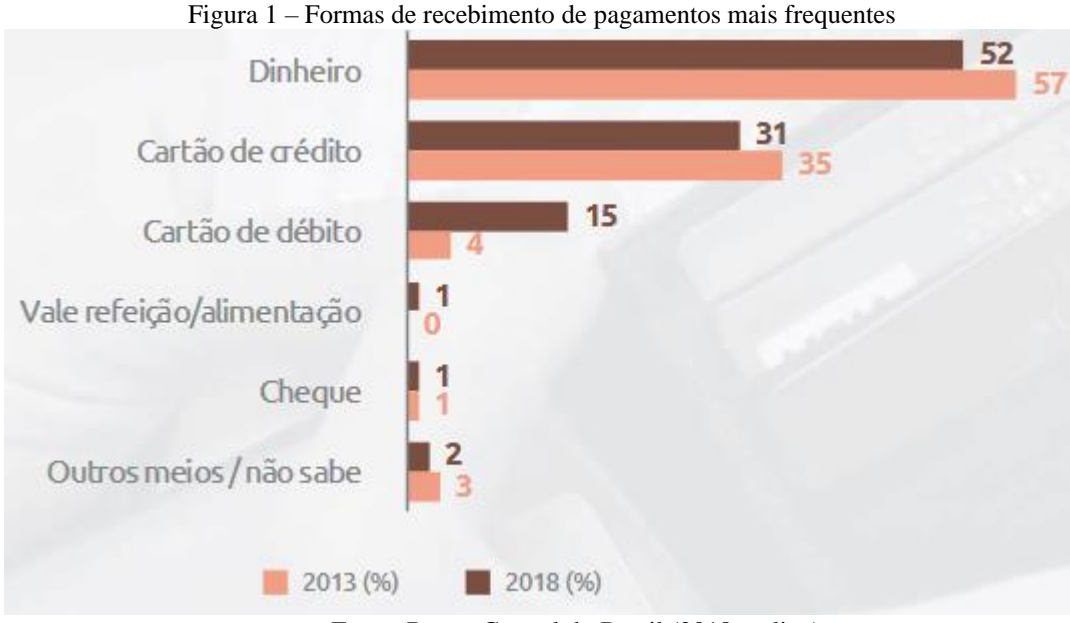

Fonte: Banco Central do Brasil (2018, online).

Indicando que cada vez menos os brasileiros vêm utilizando dinheiro como forma de pagamento, adotando formas virtuais ou de cartão como método de pagamento. A comodidade de realizar um pagamento sem utilizar nada além do smartphone está trazendo mais o brasileiro para os meios digitais.

A empresa de pagamentos Adyen realizou uma pesquisa (2019, online) no primeiro trimestre de 2019, mostrando que houve um aumento de 65% no uso de carteiras digitais no Brasil, em âmbito global, houve aumento em 40% nos meios digitais e 400% nas lojas físicas no ano de 2018. Demonstrando em números e dados a comodidade de realizar pagamentos através do smartphone ou *wearables*.

A partir desse cenário, foram realizados estudos sobre os dados citados durante a introdução, então, foi desenvolvida uma solução para o produto dando ênfase em comodidade e rapidez na realização de pagamentos, baseada em uma proposta inovadora, definindo requisitos em busca de uma competitividade com o mercado de modo que o produto seja desenvolvido com eficiência, eficácia e de formato padronizado.

Portanto, os autores desenvolveram um aplicativo móvel, nomeado MERX, como uma proposta de produto baseado no método de carteira digital com finalidade de ajudar no dia a dia do usuário com mais agilidade e flexibilidade. O software é direcionado para pessoas físicas e jurídicas, ambas terão a possibilidade de efetuar transações, porém, apenas para os clientes jurídicos há uma função chamada "Negócio", onde poderão realizar cobranças, efetuar e receber pagamentos, sem comprometer a sua conta pessoal.

#### 1.1 JUSTIFICATIVA

Sob o contexto de pagamentos no Brasil, os usuários estão cada vez mais demandando soluções que envolvam pagamentos de forma rápida, segura e integrativa. A falta de melhoria dos métodos de pagamento cria uma necessidade constante nas empresas deste ramo, não só no Brasil, mas também no mundo todo. A TOTVS (2019, online), analisa que o cenário está mudando com toda essa inovação disruptiva, onde quem não souber se adequar pode acabar sofrendo com todo esse avanço. Com isso, as organizações estão constantemente buscando atualizar suas tecnologias para proporcionar liberdade ao usuário para realizar pagamentos da forma mais conveniente.

Como entregar soluções rápidas, seguras e integrativas que promovem o acompanhamento do ritmo das tecnologias no setor de pagamentos? A procura por comodidade e segurança dos usuários são responsáveis por um novo segmento no mercado: as carteiras digitais. Empresas como: PicPay, Neteller e ecoPayz, tem sido opções para o usuário abdicar de métodos físicos para administrar seu dinheiro e cartões no ambiente digital.

A lacuna entre a oferta e a demanda é notada quando os usuários começam a se direcionar para o uso de aplicações móveis e as empresas se deparam em situações onde não conseguem mais alcançar o mercado de carteiras digitais, visto que apresentam demora no tempo de transferência e pagamento, atividades bancárias menos eficientes, custos elevados de taxas sobre movimentações, indisponibilidade de operações fora do expediente bancário, pagamentos com necessidade de máquinas ou dinheiro físico.

Para solucionar o problema em análise, é necessário uma aplicação que adote o método de pagamento via carteira digital, que faça com que o usuário detenha a propriedade de sua liberdade de buscar a melhor forma de fazer suas ações em termos de pagamentos e transferências que possam, de fato, substituir as formas físicas de pagamento. Além de criar fatores encadeados como criação de novos negócios que usufruem dessa plataforma de integração promovida pela solução, desenvolvimento tecnológico multilateral dos envolvidos e novos formatos de atender o mercado e os usuários.

#### 1.2 METODOLOGIA DA PESQUISA

A pesquisa para o desenvolvimento do produto foi executada partindo de uma abordagem bibliográfica, de acordo com Boccato (2006, p.266), "a pesquisa bibliográfica busca a resolução de um problema (hipótese) por meio de referenciais teóricos publicados, analisando e discutindo as várias contribuições científicas.", visto que todos os dados utilizados foram originados de dados já tratados, processados e analisados por terceiros. Os dados usados na concretização do público alvo do produto foram sobre as formas de pagamentos mais frequentes, o uso de carteiras digitais no Brasil e no mundo para os possíveis clientes, além de pesquisas voltadas para os produtos correlatos sobre o mercado e prováveis concorrentes com seus produtos semelhantes.

A partir da determinação da técnica de coleta de dados, tendo principalmente consistência dos materiais, a pesquisa eletrônica para Gerhardt et al. (2009, p.69) é composta por informações retiradas de sites, *homepage*, a partir de livros, artigos etc. Mantendo sempre a atenção na confiabilidade dos dados. Quanto a escolha da pesquisa, em relação a sua natureza, foi definida como pesquisa aplicada, segundo Silveira e Córdova (2009, p.35) "Objetiva gerar conhecimentos para aplicação prática, dirigidos à solução de problemas específicos. Envolve verdades e interesses locais.", a datar a solução ideal para o produto desenvolvido.

## 1.3 ESTRUTURA DO TRABALHO

O trabalho organiza-se com o primeiro capítulo contendo a introdução, sendo abordado o tema em primeira mão, desde a criação da moeda e do cartão de crédito até as mudanças de paradigmas em relação às formas de pagamentos e uma breve amostra do que o aplicativo pode oferecer para o cliente, a partir disso é desenvolvido a justificativa do desenvolvimento do produto. No segundo capítulo, apresenta-se uma comparação com produtos correlatos que já estão no mercado e o diferencial do produto. No terceiro capítulo, especifica-se detalhadamente a evolução do aplicativo desde a análise de mercado e público alvo até a comercialização do produto. Por fim, no quarto capítulo trata-se da conclusão trazendo as considerações finais do trabalho.

## **2 PRODUTOS CORRELATOS**

Com a visão de um melhor produto para o usuário, toda e qualquer análise necessita de pesquisa de mercado, ter conhecimento de como a concorrência lida com as taxas, funcionalidades e como encara a competitividade no mercado que utiliza a tecnologia para se sobrepor em uma competição.

Nesta seção são apresentados os produtos com propostas similares, como: *PicPay*, *Google Pay* e *Samsung Pay*, destacando os seus diferenciais e como funcionam na busca por uma melhor experiência para os usuários.

### 2.1 PICPAY

O aplicativo foi desenvolvido no Brasil, tendo o seu lançamento em 2012. Segundo Carolina (2018, online), trata-se de uma carteira digital de uso gratuito, onde pode ser usada em estabelecimentos que tem o credenciamento ou através de pagamentos de outros usuários. A plataforma teve seu início com a ideia de diminuir os problemas com transferência entre clientes em todas as formas de pagamentos e serviços.

Com o aplicativo, há a possibilidade de adicionar o cartão de crédito e fazer pagamentos através dele podendo optar por parcelamentos. Segundo Vlad Snagov (online), não há taxas, nem juros para contas pessoais, porém tem o valor limitado a R\$ 800,00 por mês em recebimento. Já a versão PRO, onde tem foco para uso comercial, é cobrado uma taxa de 1,99% por cada pagamento recebido e sem limite de recebimento. A empresa visa a menor perda de renda para o usuário e com o uso de taxas altas faz com que o usuário perca a fidelidade ao aplicativo por causa das taxas elevadas.

Buscando atrair os usuários para a plataforma, o diferencial deste trabalho sobre o PicPay seria a redução de taxas elevadas, isenção de pagamento para ter possibilidade de recebimento ilimitado de pagamentos dando a possibilidade ao usuário ter mais renda para investir no seu negócio e dar mais credibilidade ao aplicativo.

#### 2.2 GOOGLE PAY

O aplicativo da Google veio ao mercado com a intenção de facilitar e melhorar a velocidade de pagamentos, trazendo diferenciais onde o usuário consegue ter acesso às suas informações através do aplicativo móvel e do computador. Segunda a Google (online), milhões de pessoas usufruem, podendo pagar pela web, aplicativos e lojas físicas, aumentando a oportunidade de gerar negócios. Oportunidades como essas que não estão sendo muito efetivas.

Em um mercado que há diversos cartões, principalmente de bancos digitais, onde não possuem suporte para o método de pagamento da Google, faz com que ocorra uma perda grande de usuários que usam esses tipos de cartões. Além de possuir problemas com a compatibilidade com bancos digitais, o Google Pay não tem portabilidade para usuários de iOS.

Uma publicação de Shanhong Liu na Statista (2019, online, tradução nossa), informa que em abril de 2017 existiam 728 milhões de iPhones em uso no mundo. Tal número expressivo de usuários não pode ser desconsiderado, visto que a busca da MERX é alcançar o máximo de clientes possíveis. Dito isso, o diferencial do aplicativo desenvolvido é buscar atingir os usuários de todas as plataformas de tecnologia, visto que deixar um número expressivo de clientes de fora da solução acarretaria em perda de receita para as empresas que usam o produto.

## 2.3 SAMSUNG PAY

Um dos aplicativos em crescente no ano de 2019, segundo Lima (2019, online), é um método de pagamento através de aproximação de smartphone e *wearable*, somente da Samsung, onde é permitido cadastrar cartões de crédito, serviços para uso em terminais magnéticos, por intermédio da tecnologia NFC (*Near Field Communication*) e MST (*Magnetic Secure Transmission*). Explicando brevemente as duas tecnologias, para Nassar e Vieira (2014, p.4) "[...] NFC (*Near Field Communication*) é uma tecnologia que permite a transferência de dados em uma comunicação sem fio de curta distância.". Já para Paiva (2016, online) o MST é uma "[...] tecnologia que simula a passagem de um cartão com tarja magnética.". Estas tecnologias são consideradas ponto negativo para a Samsung, pois nem todos os dispositivos da marca possuem esses aparatos.

Outro ponto levado em conta é o fato de apenas celulares da Samsung terem a possibilidade de usar o método, em um mundo globalizado onde a convergência de tecnologias é necessária para alcançar o máximo de clientes possíveis, segundo a Statista (2018, online), o

número total de celulares em 2019 deve chegar a 4,68 bilhões, mostrando que, em comparação a essa quantidade, a Samsung tem uma grande perda de clientes. Comparando com o produto desenvolvido, a MERX almeja está disponível para todos os tipos de usuários, desde Android a iOS.

## **3 DESENVOLVIMENTO DO PRODUTO**

Diante do exposto, foi desenvolvido um aplicativo móvel que tem como objetivo simplificar a vida dos seus usuários por meio da facilidade e comodidade que o produto oferece, este aplicativo terá o método de carteira digital. Do ponto de vista técnico, o produto foi construído em: React Native para atender as aplicações móveis em Android e iOS; Node.JS para construção do BackEnd da aplicação; PostgreSQL, como sistema gerenciador de banco de dados relacional.

O produto, do ponto de vista de negócios, chama-se MERX, visando o mercado consumidor, onde atuará na área de pagamentos através de aparelhos móveis com a tecnologia que vem crescendo e sendo bastante utilizada por diversas empresas de pagamentos digitais conhecida como *QR Code* que, segundo Ramsden (2008, p.2, tradução nossa) é um código de duas dimensões que tem possibilidade de ser lido através de dispositivos, que acessado, permite a conclusão de uma ação. No caso da MERX, a ação seria o pagamento entre dois dispositivos móveis.

O aplicativo possui funcionalidades diversas, como pagamentos de forma imediata entre usuários, transações bancárias realizadas em um menor tempo dentro da carteira digital em comparação com os bancos tradicionais, com a sua API aberta para uso de terceiros e possibilidade do usuário reservar parte do seu saldo no aplicativo para fins futuros ou apenas no desejo de organizar seu dinheiro em áreas específicas com o objetivo de dividir a sua renda de acordo com as suas prioridades, facilitando, assim, na hora de realizar pagamentos.

Diante das funcionalidades citadas, o aplicativo terá compatibilidade com diversos tipos de cartões, tendo, assim, uma vantagem no mercado, pois a MERX visa buscar o maior suporte de cartões do mercado para atrair o maior número de clientes. O aplicativo tem como público alvo pessoas físicas e jurídicas, desde microempresas até as multinacionais, almejando conquistar o seu espaço no mercado de carteira digital que apresenta constante crescimento no mundo, mostrando seus métodos de transações e pagamentos mais eficientes e favoráveis ao usuário.

### 3.1 MERCADO E PÚBLICO-ALVO

A análise de mercado é de extrema importância para as empresas conhecerem as necessidades de seus clientes, a ausência da análise dificulta o alcance dos objetivos do produto, o Brasil está em uma crescente no desenvolvimento de carteiras digitais, com diferentes formas de soluções. Apesar de haverem soluções semelhantes ao produto em análise, o mesmo se diferencia por suas maneiras de abordar as tecnologias utilizadas, abertura de API para manipulação de dados, taxas mínimas.

Segundo um estudo da Adyen (2019, online), nos primeiros três meses de 2019, pouco menos de 40% das transações locais e acima de 70% das transações globais foram realizadas por meio de smartphones, e as carteiras digitais tiveram um crescimento no Brasil de 65%, na plataforma da fintech. Os dados mostram que o mundo, praticamente, adotou o método de pagamento e a população brasileira está interessada cada vez mais na forma de pagamento através dos dispositivos móveis, o que aumenta mais a possibilidade de sucesso do produto no país.

Segundo o Estadão (2019, online), apenas no Brasil, 50 milhões de consumidores serão afetados com essa mudança de formas de pagamentos. A alteração está acontecendo de forma rápida e o mercado precisa se adequar a todas essas modificações, onde quem não se adequa às novas tecnologias acaba perdendo espaço no mercado.

Segundo Jean Mies, presidente da Adyen (2019, online) "O Brasil é um dos mercados mais interessantes do mundo para pagamentos móveis, pela afinidade com os smartphones. [...]". Diante da afirmação, o público-alvo do produto são, principalmente, pessoas com um ritmo de vida ativo, na maioria pessoas com idades entre os 18 e 45 anos, que procuram meios mais rápidos e práticos para resolver seus problemas. A eMarketer (2019, online) divulgou dados onde mostravam que em 2019 era previsto o encerramento do ano com 64 milhões de usuários usando o método de pagamentos através de dispositivos móveis por proximidade nos EUA, mostrando um crescimento de 9,1% ao ano. Com isso, a MERX é a solução ideal para essas pessoas, pois o aplicativo foi idealizado com o intuito de poupar o tempo dos seus usuários com qualidade nas funcionalidades do aplicativo, facilidade e rapidez, buscando sempre atingir uma escala maior de usuários finais da carteira digital para um melhor resultado do produto.

#### 3.2 ENGENHARIA DE SOFTWARE

Segundo Cortés (2013, p. 9), a engenharia de software, em uma de suas definições, é um conjunto de métodos, técnicas e ferramentas para fins de análise, projetar e gerenciar o desenvolvimento e manutenção de um software, buscando sempre manter tudo dentro do prazo com custo e qualidades planejados. Diante disso, houve a procura pela excelência do software e uma participação mais eficiente dos autores durante o processo de desenvolvimento do produto, com isso, adotou-se uma metodologia para a realização do mesmo, tendo como foco o melhor produto para o mercado.

## **3.2.1 Metodologia de desenvolvimento do produto**

Visando um aproveitamento eficaz do tempo para o desenvolvimento do produto, os autores escolheram o *Scrum* que, segundo Sutherland (2016, p. 16), o termo vem do rúgbi e se remete à formação do time se une para avançar com a bola pelo campo. O alinhamento é referente ao posicionamento cuidadoso, unidade de propósito e clareza de objetivo. É uma metodologia ágil para planejamentos de projetos, conceitualmente, pode ser aplicado em qualquer área, não se limitando a apenas projetos de *softwares*.

Segundo Sutherland (2016, p. 17), a composição do *Scrum* busca aproveitar a forma como as equipes trabalham de fato, provendo ferramentas para se organizarem sozinhas e, em pouco tempo, otimizar a rapidez e qualidade do trabalho. De acordo com a Figura 2, a metodologia iterativa aborda *Sprints* que são as delimitações de tempo (*Time Box*) em que um conjunto de atividades são executadas, atividades oriundas de uma lista chamada *Product Backlog*, em que as atividades são listadas e detalhadas por esforço e nível de prioridade. O *Sprint Planning Meeting* é o momento em que a equipe escolhe as atividades que serão desenvolvidas em sua próxima *Sprint*, transferindo assim para a *Sprint Backlog*, que representa as atividades escolhidas.

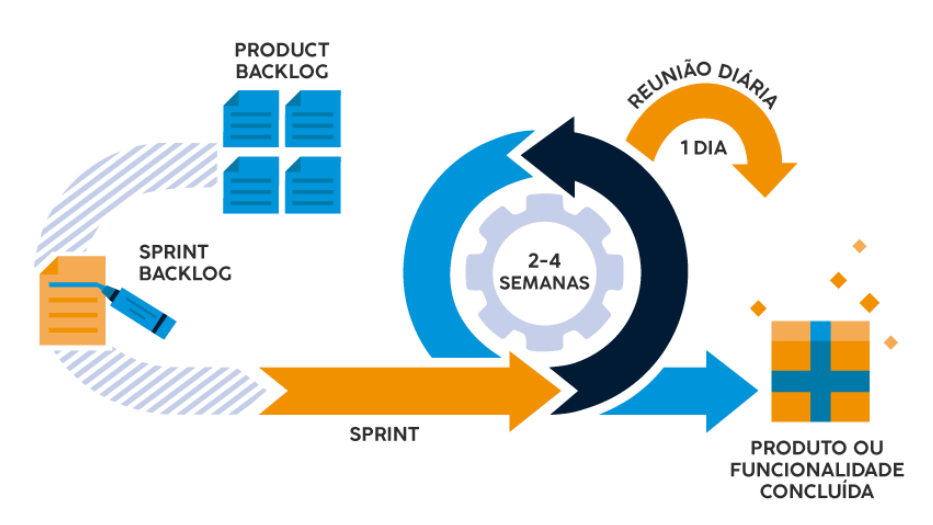

Figura 2 – Metodologia Scrum para a gestão de processos ágeis na indústria

Fonte: Tecnicon (2019, online).

## **3.2.2 Sprint Backlog**

No desenvolvimento do produto, o Sprint Backlog é divido em número da funcionalidade, descrição da funcionalidade, especificação, esforço e prioridade. Em que, respectivamente, significa: O código correspondente à funcionalidade; a descrição da funcionalidade; a especificação representa a funcionalidade correspondente ao BackEnd, FrontEnd e FullStack; o esforço que a equipe teve para realizar tal funcionalidade, representado em número onde quanto maior o número, maior o esforço; a prioridade significa o quanto que aquela funcionalidade é importante para a conclusão do projeto, podendo ser: Desejável, Importante ou Essencial.

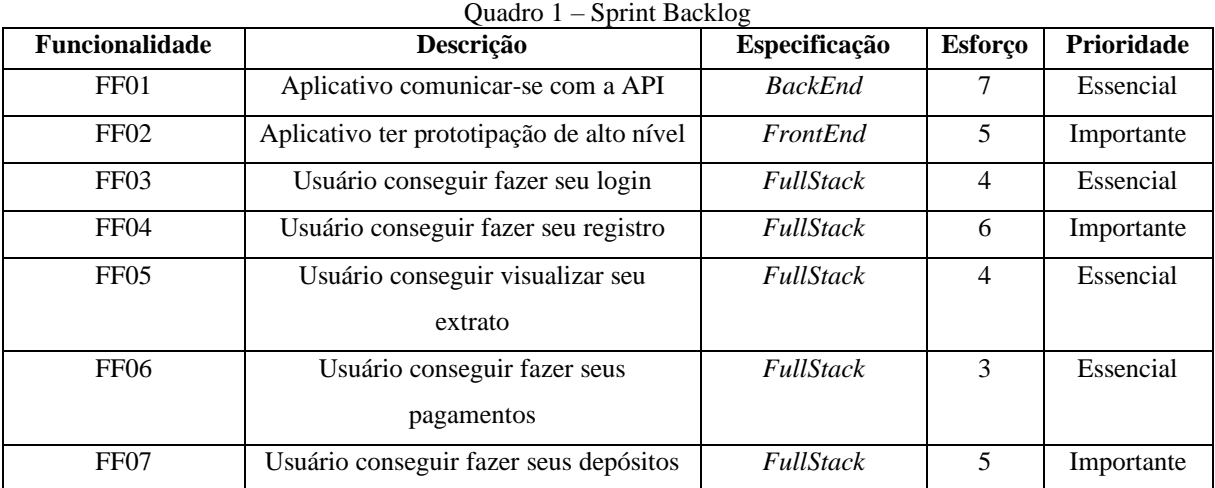

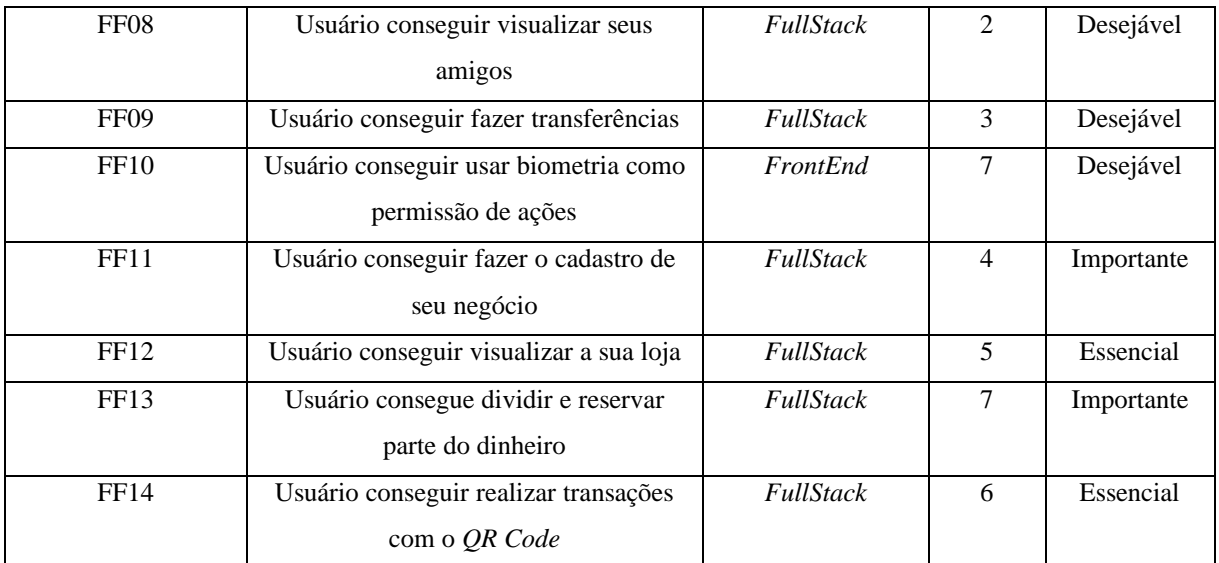

Fonte: Autores (2019).

## **3.2.3 Diagrama do banco de dados**

A modelagem encontrada na Figura 3, representa as estruturações do banco de dados deste produto para o sistema gerenciador de banco de dados *PostgreSQL*. Buscando a melhor solução para as requisições e processos que ocorrerão durante o uso do aplicativo móvel.

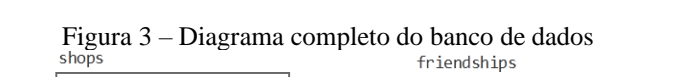

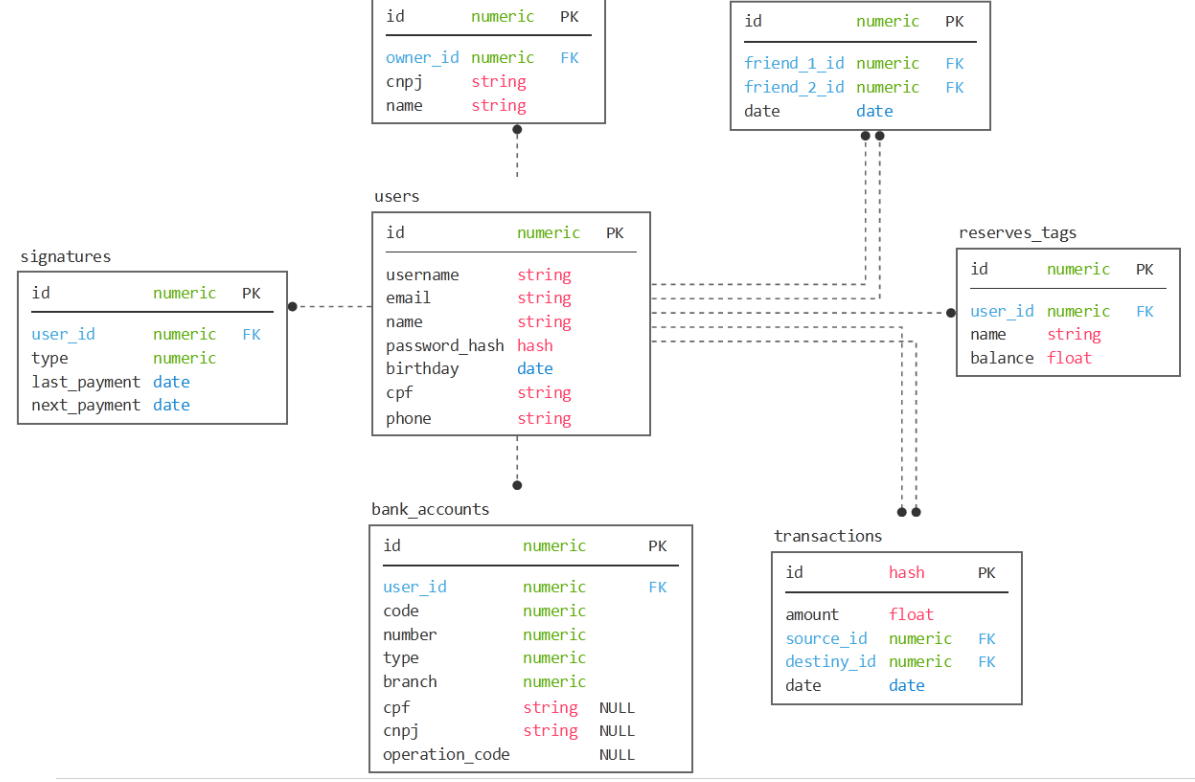

Fonte: Autores (2020)

Existem 7 tabelas que se relacionam para que ocorram suas devidas requisições à medida que o usuário solicita uma informação através do aplicativo móvel da MERX. A tabela "*Users*"*,* por exemplo, ficam armazenadas as informações cadastradas pelos os usuários quando realizarem o seu cadastro inicial. Um outro exemplo é a tabela "*bank\_Accounts*" onde são armazenados os dados bancários dos clientes, tabela essa que se comunica frequentemente com a tabela "*transactions*" para realizar a validação e transação dos pagamentos e transferências que ocorrem no aplicativo.

## 3.2.3.1 *Users*

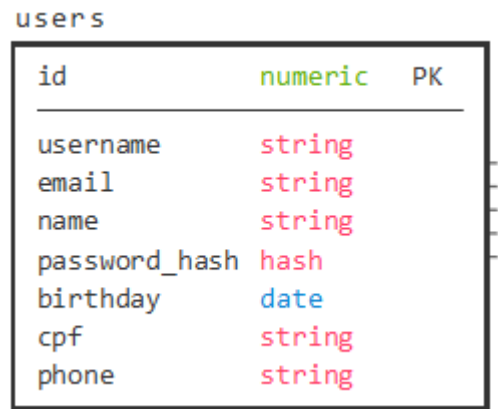

Figura 4 – Tabela "*Users*"

Fonte: Autores (2019).

A Figura 4 é referente aos usuários do produto, sendo eles usuários comuns ou vendedores. Esta tabela possui colunas pertencentes aos dados, tais como: "id", sua chave primária e que servirá como identificação em outras tabelas; "*username*", que representa o nome de usuário do usuário; "*email*", o e-mail utilizado pelo usuário; "*name*" indica o nome completo do usuário; "*password\_hash*" é construído no *BackEnd* da aplicação, onde o usuário registra uma "*password*" em "*string*" não-encriptado e o *BackEnd* faz a encriptação para uma *hash*; "*birthday*" remete a data de aniversário do usuário, que será usada juntamente com o CPF; "cpf", o cadastro de pessoa física do usuário; "*phone*", coluna que armazena o número de celular do cadastrado.

## 3.2.3.2 *Shops*

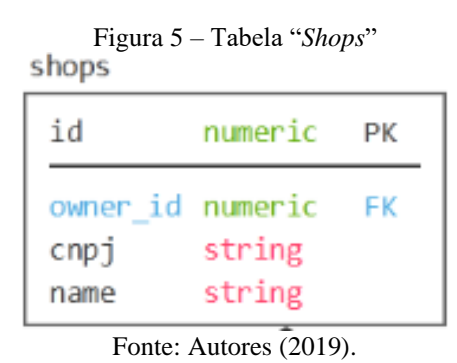

A Figura 5 é referente aos negócios aderentes ao produto, em que: "id" é a chave primária do negócio na tabela, o "cnpj" indica o cadastro nacional de pessoas jurídicas; "name" o nome do negócio; "*owner\_id*" remete a chave-estrangeira que faz referência à um usuário na tabela "*Users*".

## 3.2.3.3 *Friendships*

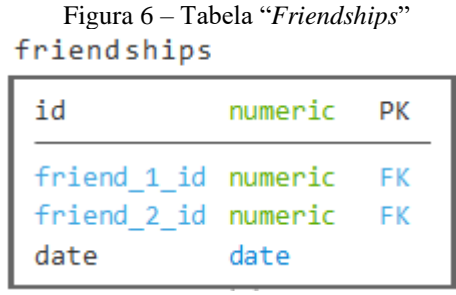

Fonte: Autores (2019).

A Figura 6 é referente à funcionalidade de amizades do produto. Que possui: "id", chave primária da tabela; "friend\_1\_id" e "friend\_2\_id" são os "id" de cada um dos usuários na amizade, a "date" é a data do começo da amizade.

Figura 7 – Tabela "*reserves\_tags*" reserves tags

| id                    | numeric PK                   |  |
|-----------------------|------------------------------|--|
| name<br>balance float | user id numeric FK<br>string |  |
|                       | (0.010)<br>$\blacksquare$    |  |

Fonte: Autores (2019).

A Figura 7 é referente à funcionalidade de particionar o saldo do usuário em diferentes compartimentos, apelidado de *tag*. Sua tabela possui colunas: "id" como chave primária da tabela; "user id" como chave-estrangeira que faz referência ao "id" do usuário correspondente à tag; "name" indicando o nome dado à *tag*, e "balance", armazenando o saldo da *tag*.

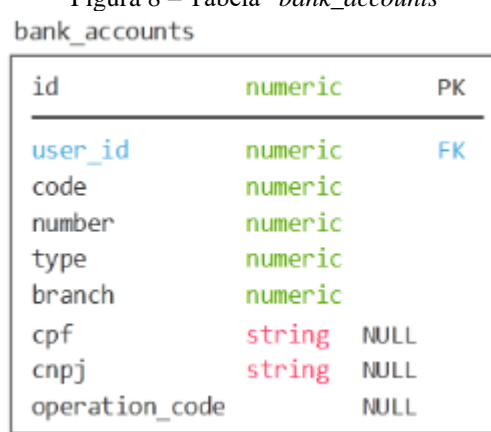

Figura 8 – Tabela "*bank\_accounts*"

## 3.2.3.5 *Bank\_Accounts*

Fonte: Autores (2019).

A Figura 8 é a tabela de armazenamento de dados bancários para os usuários usarem transferências para suas contas. Esta tabela possui as seguintes colunas: "id", que é sua chave primária; "code" é o código de compensação do banco registrado ao Banco Central; "number" o número de sua conta bancária com o dígito; "type" indica o tipo de conta bancária, se é conta corrente ou poupança; "branch" representa o número da agência bancária; "cpf" ou "cnpj" são preenchidos se a conta for de pessoa física ou jurídica, respectivamente; "operation\_code" é o código de operação que alguns bancos, como a Caixa Econômica Federal, precisam para realizar a operação; "user id" chave-estrangeira referente ao usuário que pertence os dados bancários.

#### 3.2.3.6 *Transactions*

Figura 9 – Tabela "*transactions"* transactions

| id                                                           | hash          | PК        |
|--------------------------------------------------------------|---------------|-----------|
| amount<br>source id numeric<br>destiny id numeric FK<br>date | float<br>date | <b>FK</b> |

Fonte: Autores (2019).

A Figura 9 é a tabela referente a transações financeiras dentro do produto, que tem como função processar e armazenar dados da transação para o próprio processo e para posteriormente consulta em saldo e extrato. Esta tabela possui: "id" como chave primária da transação, diferentemente das outras tabelas, seu valor é em *hash* ao invés de um número inteiro; "*amount*" indica a quantidade movimentada; "*source\_id*" o identificador do usuário que irá fazer o pagamento ou transferência e o "*destiny\_id*" a que irá receber o dinheiro; "*date*" é a data referente à transação.

#### *3.2.3.7 Signatures*

| Figura 10 - Tabela "Signatures"<br>signatures             |                       |  |  |  |  |  |
|-----------------------------------------------------------|-----------------------|--|--|--|--|--|
| id                                                        | numeric PK            |  |  |  |  |  |
| user id<br>type<br>last payment date<br>next payment date | numeric FK<br>numeric |  |  |  |  |  |

Fonte: Autores (2020).

A Figura 10 é a tabela direcionada para o arquivamento das assinaturas dos clientes, onde possui a função de validar se o usuário está em dia com sua assinatura ou não. A tabela consiste de um "id" como chave primária; "*type*" o tipo de assinatura que o usuário possui; para

armazenar seu último pagamento da assinatura remete-se ao "*last\_payment*" e o próximo pagamento ao "*next\_payment*".

#### **3.2.4** *FrontEnd*

Os autores buscaram o melhor aspecto visual para o aplicativo proporcionando o entendimento mais claro para os usuários e, para isso, basearam-se em conceitos de legibilidade e usabilidade, visto como pontos básicos para o sucesso de um aplicativo. Com isso, a MERX utiliza o método *UX* que, de acordo com Silva e Petrucelli:

> [...] é o conjunto de interações que o usuário terá a partir da sua interação com um produto digital, tendo como objetivo projetar *layouts*, desenvolvedores que se atentam e aplicam tais conceitos tendem a projetar desde os wireframes (Protótipo simples de como uma aplicação funcionará), não se preocupando somente com design da aplicação mas também com o que cada ação que um determinado elemento irá reagir naquele contexto [...]. (2018, p.33)

A partir disso, foram desenvolvidas telas que proporcionam um conforto visual, além do usuário ter a facilidade para navegar no aplicativo. Sendo assim, o cliente continua usufruindo do aplicativo e, consequentemente, influenciando outras pessoas a usarem a plataforma.

## 3.2.4.1 Tela de login

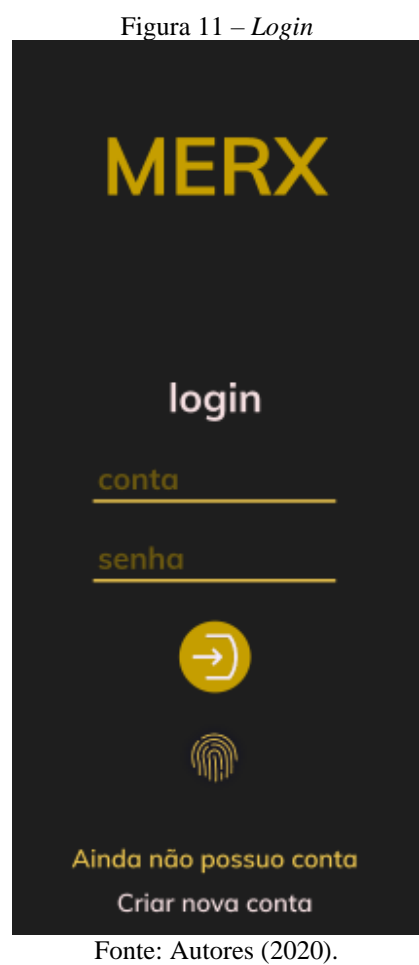

A Figura 11 demonstra a primeira tela que o usuário irá visualizar ao abrir o aplicativo MERX, onde é possível entrar com o login pré-cadastrados, com o acesso rápido através da biometria ou criar uma nova conta.

## 3.2.4.2 Tela principal

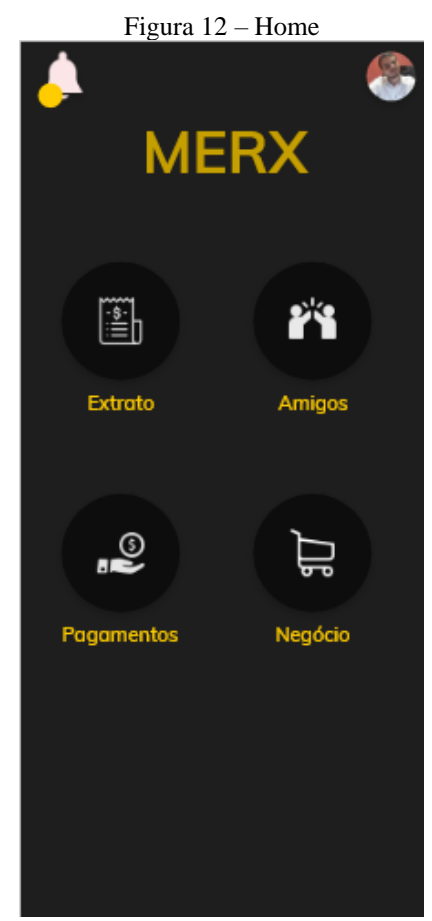

Fonte: Autores (2020).

Para uma melhor visualização e facilidade de encontrar todas as funções possíveis que o aplicativo pode oferecer, foi criada uma tela principal como mostrado na Figura 12, onde o usuário irá encontrar funções, como: Extrato, Pagamentos, Negócio e Amigos, com ilustrações para facilitar o entendimento que cada função realiza ao selecionar.

## 3.2.4.3 Tela de amigos

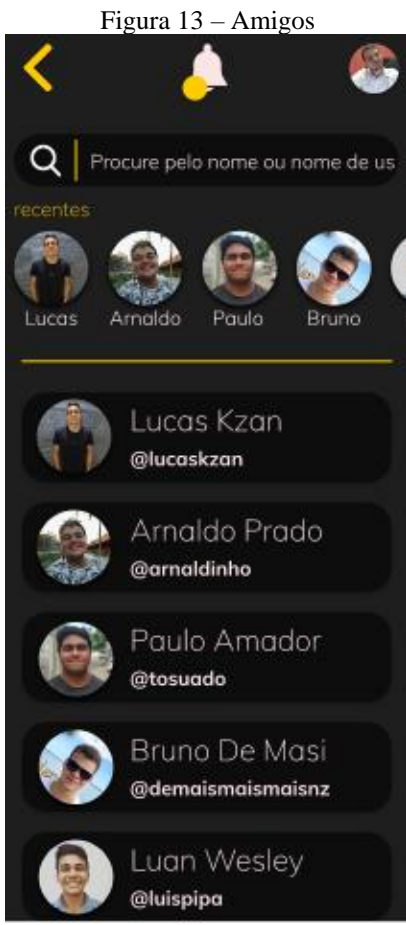

Fonte: Autores (2020).

Área destinada para encontrar mais rapidamente os amigos adicionados, a Figura 13 possibilita visualizar a função. Nesta tela o usuário irá visualizar os amigos adicionados, com isso o cliente poderá realizar pagamento para um amigo ou até mesmo fazer cobranças a ele.

## 3.2.4.4 Tela de Perfil

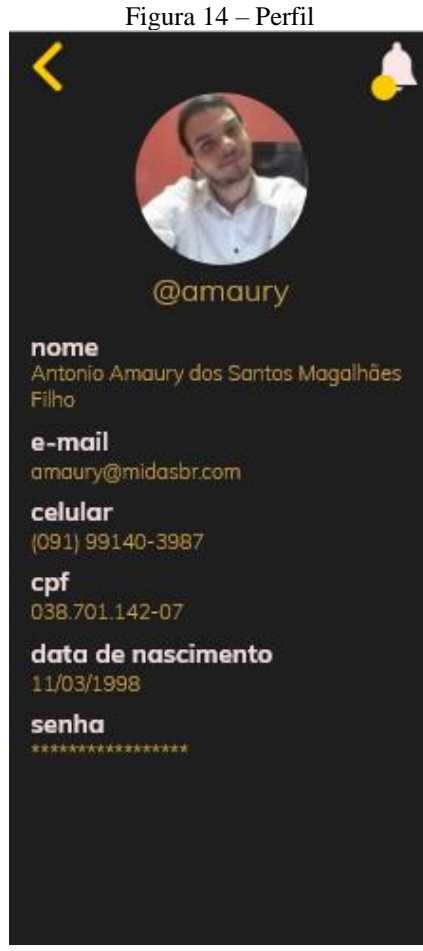

Fonte: Autores (2020).

Uma tela responsável pelos dados pessoais do cliente, a Figura 14 demonstra as informações que o usuário poderá obter na aba de perfil, podendo, também, verificar se todos os mesmos estão corretos.

## 3.2.4.5 Tela negócio

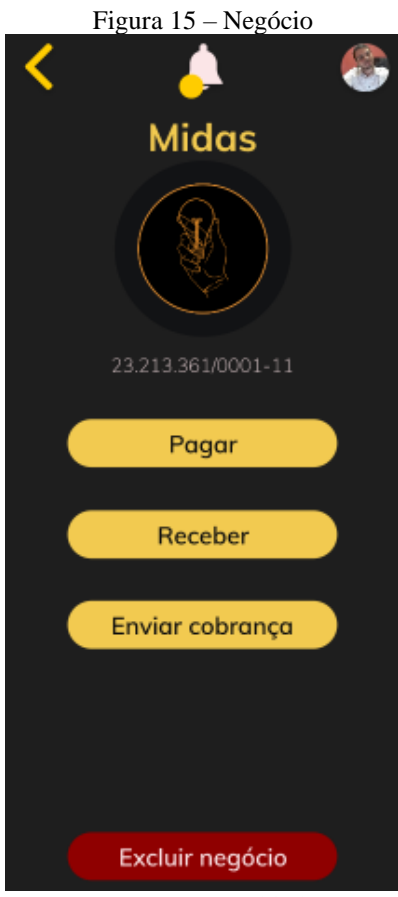

Fonte: Autores (2020).

Uma área do aplicativo reservada para o cliente que possui um negócio e pretende separar a renda pessoal da receita do seu empreendimento. Onde há a possibilidade de receber e realizar pagamentos com essa receita, que irão para a conta do negócio e, também, fazer cobranças para clientes.

#### 3.2.4.6 Tela de extrato

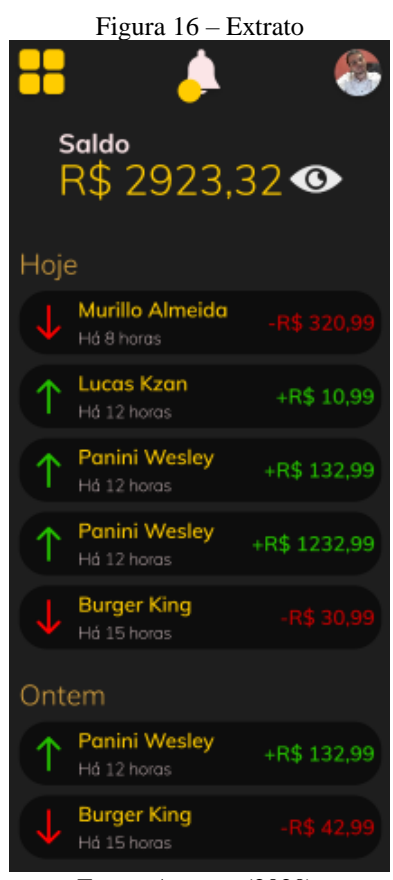

Fonte: Autores (2020).

Todas as transações realizadas pelo o usuário ficam registradas em uma tela, como mostra a Figura 16, onde o cliente poderá visualizar seu saldo total, com possibilidade de escondê-lo por privacidade, e todas as suas movimentações, com suas setas vermelhas apontadas para baixo indicando todo o dinheiro que saiu da conta, quanto para o dinheiro que entrou na conta indicado pela seta verde apontadas para cima.

## 3.2.4.7 Tela de registro

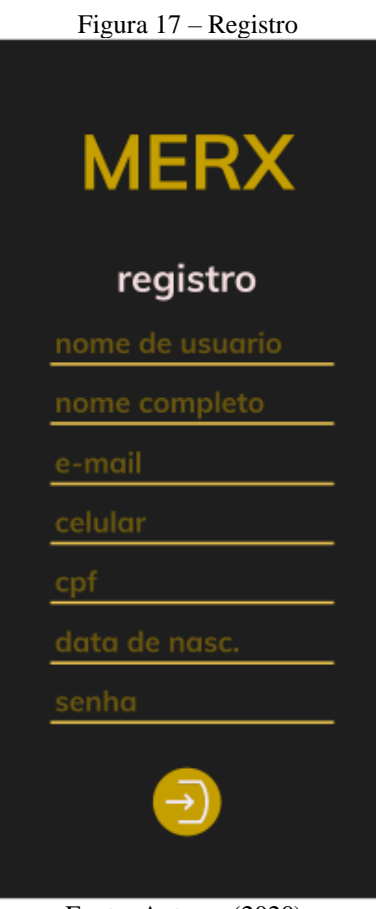

Fonte: Autores (2020).

Quando o usuário não possui um cadastro na MERX, o cliente é direcionado para a tela demonstrada na Figura 17, onde irá colocar suas informações pessoais para cadastro no aplicativo e, assim, ter acesso a todas as funcionalidades que o aplicativo oferece.

#### 3.2.4.8 Tela de transferência

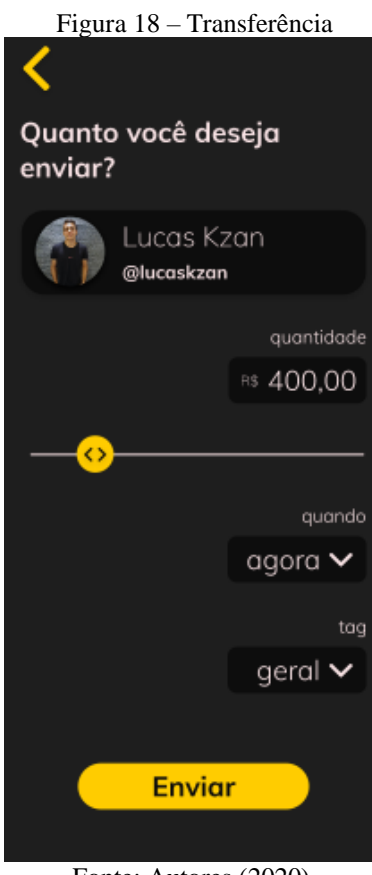

Fonte: Autores (2020).

Quando o cliente desejar enviar ou receber um valor, a tela chamada "Transferência", mostrada na Figura 18, será destinada para o usuário realizar suas movimentações através do leitor de *QR Code,* assim, facilitando e aumentando a velocidade de pagamento através do aplicativo.

## **3.2.5 BackEnd**

Responsável por praticamente todas as rotinas e padrões de programação do aplicativo, o *BackEnd* são ações realizadas por trás do aplicativo onde o usuário não vê e não interage. A interação do *BackEnd* direta é com o banco de dados, através da *API* (*Application Programming Interface*), onde além de manter o próprio controle interno da aplicação, visa que terceiros tenham a possibilidade de desenvolver produtos associados ao serviço da aplicação, visto que pode oferecer diversas vantagens no processo de integração de sistemas.

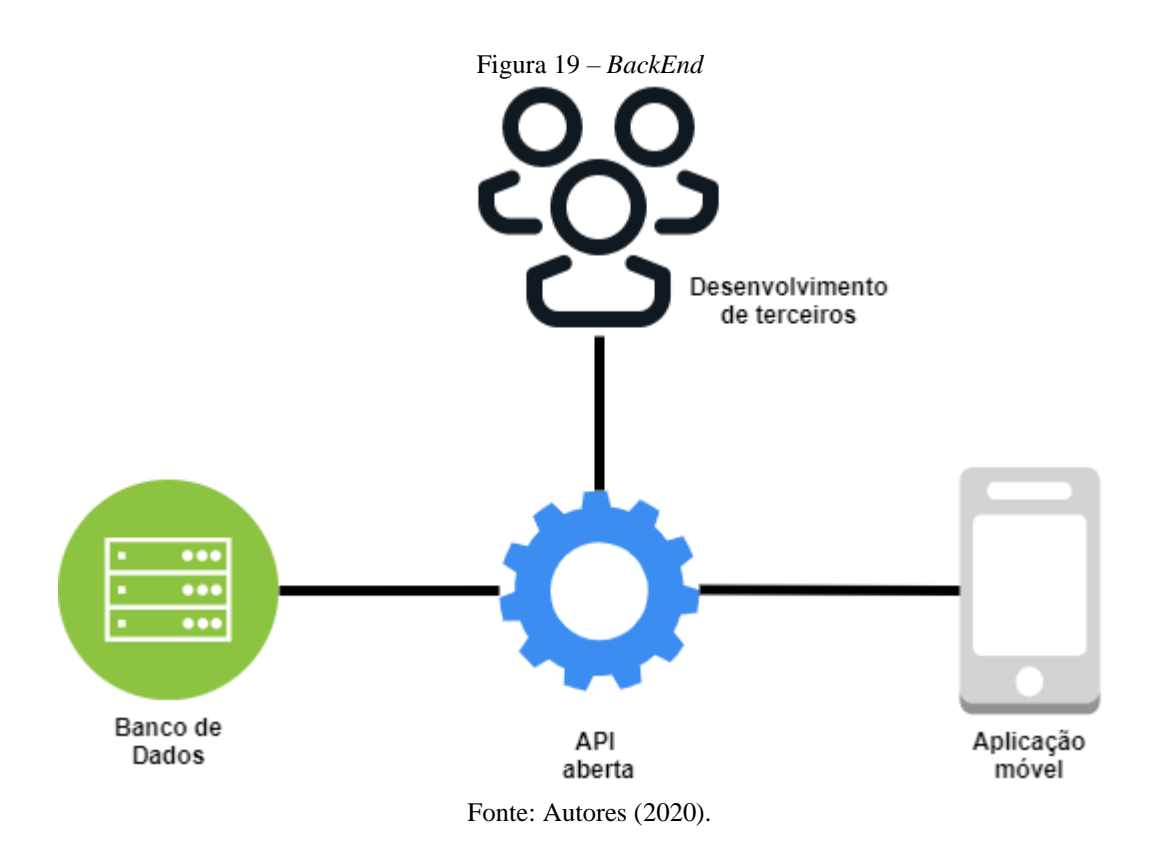

A *API* aberta será o meio entre os 3 extremos, como mostrado na Figura 19, onde o banco de dados irá receber as requisições, a aplicação móvel que enviará buscas para o banco de dados que passarão pela *API* e a disponibilização para terceiros com finalidade de novos suportes de integração para sistemas.

### **3.2.6 Diagrama de uso**

De forma simplificada, foi desenvolvido em formato de diagrama, que se encontra no apêndice A, as ações possíveis que podem ser realizados através do aplicativo da MERX, onde o usuário pode por meio da tela principal acessar abas como tela de configuração, amigos, pagamentos, extrato, transferência e loja.

## 3.3 TECNOLOGIAS UTILIZADAS

Buscando o melhor do produto, os autores desenvolveram uma estratégia para abordar as tecnologias mais importantes e que apresentam a melhor qualidade e otimização na implementação, pois essa escolha será fundamental para o futuro do produto quando inserido no mercado, visto que ocorrerá atualizações, ajustes e possibilidade de escalabilidade do aplicativo. Com isso, foi garantido a eficiência do produto final. Pensando nisso, os autores utilizaram no desenvolvimento do projeto cinco tecnologias, sendo elas, *JavaScript, Node.js, React Native, Visual Studio Code, PostgreSQL.* 

## **3.3.1 JavaScript**

A definição de uma linguagem de programação para ser implementada no produto é essencial, tendo em vista que a escolha da mesma interfere diretamente no desenvolvimento do início ao fim do produto. Visando o melhor, o mais otimizado e com possibilidades variadas de estruturação, foi escolhida a linguagem *JavaScript* que, segundo MDN (2019, online), "[...] é uma linguagem de programação leve, interpretada e orientada a objetos com [funções de](https://en.wikipedia.org/wiki/First-class_functions)  [primeira classe,](https://en.wikipedia.org/wiki/First-class_functions) conhecida como a linguagem de *scripting* para páginas Web [...]". Com isso, ela foi responsável por toda a estrutura do aplicativo móvel, por ter suporte a diversos estilos de programação orientadas a eventos.

Junto com o CSS e o HTML, formam as tecnologias mais utilizadas na *web*, onde há a possibilidade de implementar itens de alto nível de complexidade nas páginas *web*. Além de ser compatível com diversas plataformas e navegadores, é mais leve, mais rápido, mais interativo e está sendo adotado por muitos *frameworks*. Com a ajuda do *Node.js*, o *JavaScript* está expandindo o seu mundo de possibilidades em aplicações onde é possível, atualmente, o desenvolvimento de jogos, aplicativos *desktop* e aplicações *mobile*.

#### **3.3.2 Node.js**

Buscando uma melhor plataforma de aplicação para ser desenvolvida a API do produto, um modelo que não bloqueie o tratamento de requisições, foi escolhido uma tecnologia assíncrona que exerce sua função em um único thread de execução, conseguindo responder a um grande número de requisições ao mesmo espaço de tempo.

Segundo Lenon (2018, online) "O *Node*.*js* pode ser definido como um ambiente de execução *Javascript server*-*side*.", onde é desenvolvido em *JavaScript*, o código é compilado, otimizado e interpretado por uma máquina virtual V8, usada também pela Google. O *Node* possui um ótimo suporte com o *PostgreSQL*, banco de dados utilizado na solução, através da biblioteca *Sequelize*, que faz o trabalho de mapeamento objeto-relação.

Por ser leve e multiplataforma, permite a execução de projetos desenvolvidos nele em qualquer tipo de máquina. Com isso, visando a melhor experiência para o usuário que busca aplicativos leves e rápidos, a melhor escolha é o *Node*.*js* que difere da maioria, *multithreading* e que exige mais dos recursos do hardware.

### **3.3.3 React Native**

Visando uma opção apropriada para o produto onde fosse possível gerar versões nativas iOS e Android, experiência do usuário fluida, carregamentos mais rápidos, melhor integração entre as funções dos dispositivos móveis e uma segurança maior, o *React Native* foi o escolhido, segundo Becker (2020, online) "[...] desenvolvido pela equipe do Facebook, que possibilita o desenvolvimento de aplicações mobile, tanto para Android, como para iOS, utilizando apenas [Javascript.](https://www.organicadigital.com/seeds/google-maps-api-sem-dor-com-gmapsjs/)". Por ser um *framework* novo que possui uma comunidade grande, muitas bibliotecas, integrações, buscando a padronização da tecnologia do produto, e tem sido alvo de grandes empresas como *AirBNB*, Instagram e Facebook, mostrando a sua qualidade.

O *React Native* permite a criação de aplicações móveis tanto para Android quanto pra iOS utilizando o mesmo código, salvo exceções que é necessário códigos particulares para os sistemas operacionais individualmente. Além disso, gera um código de aplicação nativa, explorando bem mais a performance dos sistemas operacionais. O fator "código único" é um fator muito decisivo para a escolha do *framework*, pois otimiza o trabalho dos times, diminui os esforços e tamanho dos times.

#### **3.3.4 Visual Studio Code**

Como escolha de um editor que reúne as melhores ferramentas e características de apoio para o desenvolvimento de um aplicativo, o *Visual Studio Code* foi definido como o ambiente do produto. De acordo com a Microsoft (online) "[...] é um editor de código-fonte leve, porém poderoso[...]. Ele vem com suporte interno para JavaScript, TypeScript e Node.js [...]", com mais ferramentas adicionais que os demais, desde identificação de códigos, esquemas de cores até integração com o *GitHub*, repositório de código fonte.

O uso do editor traz a possibilidade realizar navegação de código, depuração, compreensão de código, controle de versão do *GitHub*, edição focalizada em código. Além de suportar o fluxo de trabalho de desenvolvimento realizado pelo *Node*.*js* de ponta a ponta em aplicativos. Visto que o ambiente de desenvolvimento é baseado em um *framework*, *Electron*, muito usada para a produção de aplicativos em *Node*.*js* para computadores.

#### **3.3.5 PostgreSQL**

Para um melhor desempenho do produto em consulta aos dados do usuário, o sistema gerenciador SGBD escolhido foi o *PostgreSQL*, segundo a empresa do banco de dados (online) "[...] sistema de banco de dados relacional de objeto de código aberto que usa e estende a linguagem SQL combinada com muitos recursos que armazenam e escalam com segurança as cargas de trabalho de dados mais complicadas.", oferece mais flexibilidade e escalabilidade do que qualquer outro banco de dados relacional. Gratuito e *open source*, tem sido escolhido nas comunidades de desenvolvimento por ter inúmeras funcionalidades, como: otimização de leituras simples, lógicas de replicação, suporte de procura por *JSON*.

Além disso, o *PostgreSQL* é utilizado por grandes empresas, como: Uber, Netflix, Spotify, Instagram, *Twitch*, por haver essa confiabilidade com o sistema e funcionalidades modernas, do tipo: comandos complexos, visões, integridade transacional e controle de simultaneidade multiversão. Com isso, a MERX utiliza o sistema para gerenciar todas as transações, contas dos usuários e outras requisições no aplicativo.

## 3.4 FUNCIONALIDADES DO PRODUTO

O aplicativo MERX tem o intuito de oferecer o máximo de recursos para atender os seus clientes, prezando, sempre, a qualidade no serviço e fluidez no software. Com uma boa interface, o produto possui diversas funcionalidades para clientes físicos e jurídicos. No apêndice A, é possível visualizar as ações que os usuários podem realizar quando estiverem utilizando o aplicativo, como: realizar transações em um curto período de tempo, possibilidade de adicionar pessoas na lista de amigos, visualizar o saldo atual da carteira, modificar os dados pessoais do usuário, informar o extrato bancário e, também, realizar pagamentos através do *QRCode.* Além disso, os clientes jurídicos têm uma aba extra no aplicativo, chamada "Negócio", onde eles conseguem fazer cobranças, realizar e receber pagamentos focados para a empresa do usuário.

# 3.5 COMERCIALIZAÇÃO DO PRODUTO

Foi desenvolvido um Canvas que, segundo Kallás (2012, online), trata-se de uma ferramenta para descrever como uma organização cria, entrega e captura valor ou, em outras palavras, descrever o seu modelo de negócio. Os autores colocaram em análise todos os fatores que afetariam diretamente no produto quando chegasse ao mercado. No Quadro 1, alguns itens são essenciais para a MERX, como: vantagem competitiva, solução e métricas-chave. Os demais itens não deixam de ser importantes, muito pelo contrário, ajudam a proporcionar ao produto uma maneira mais prática de compreender os principais elementos de um modelo de negócios.

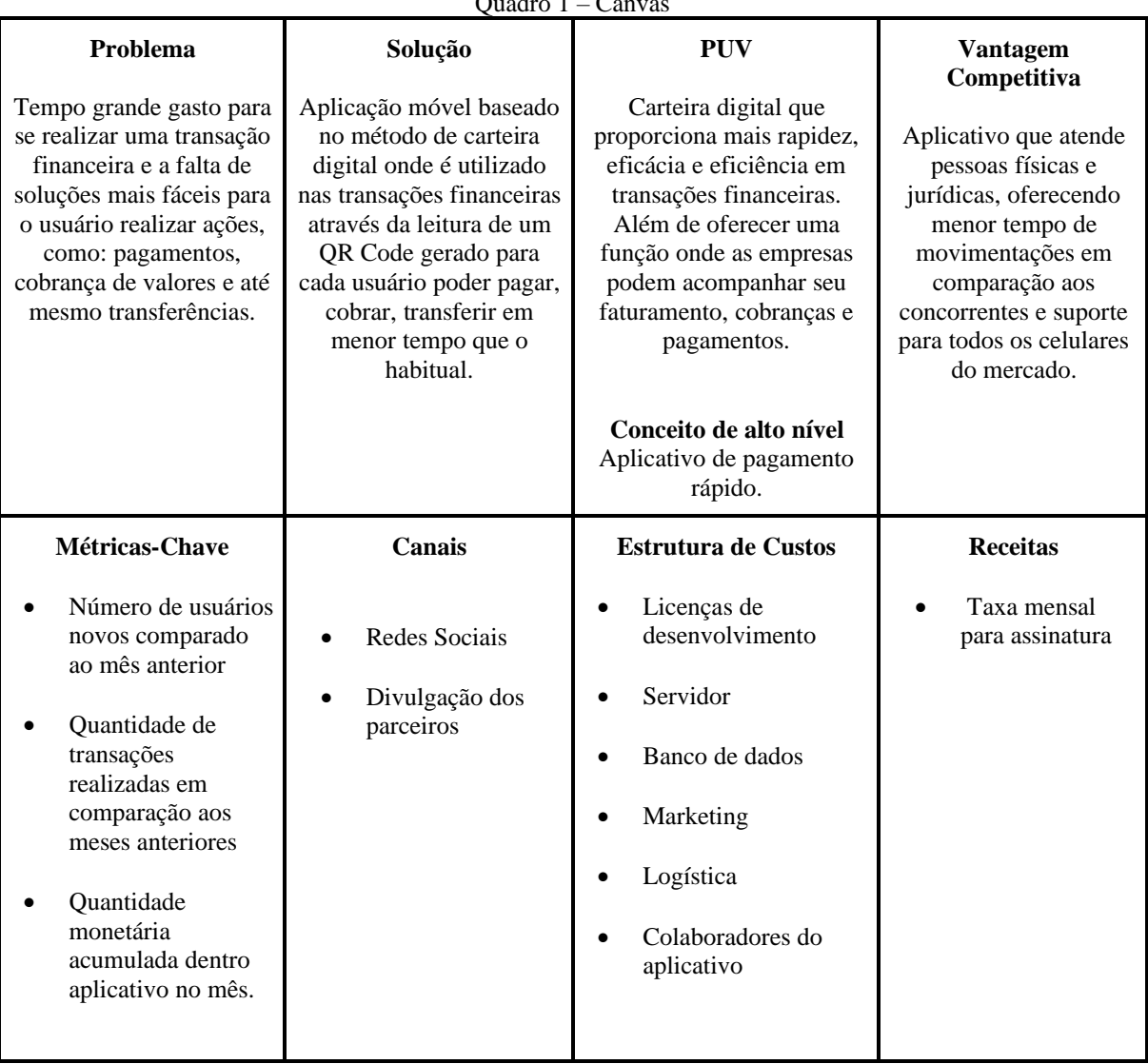

 $Quadro 1 - Ce$ 

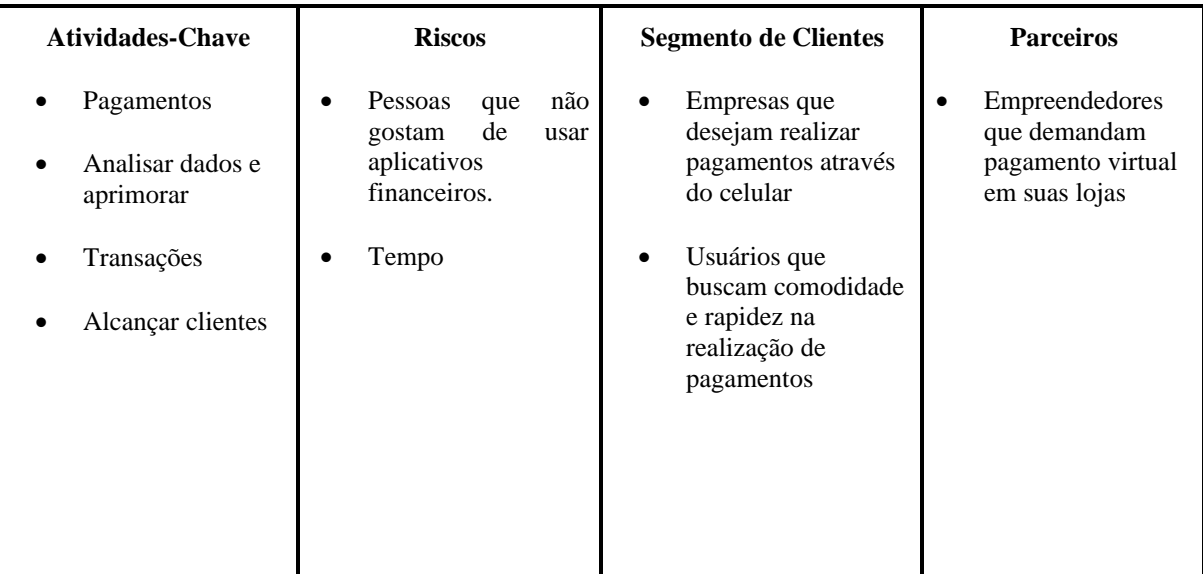

Fonte: Autores (2020).

A receita da MERX será dividida em três partes, a primeira será para arcar com custos de manutenção do aplicativo, como: hospedagem do aplicativo e licenças, mantendo-o ativo, a segunda parte será aplicada em investimentos no avanço de novos aprimoramentos no aplicativo e a terceira parte será o pró-labore dos proprietários do projeto.

Pensando em atingir um maior número de clientes, a carteira digital será disponibilizada gratuitamente nas lojas de aplicativos online, não cobrando uma taxa de pagamento, sendo, assim, um atrativo para os usuários utilizarem as funções de pagamentos e transações que o produto oferece. A partir disso a MERX irá retirar seu lucro através de assinaturas mensais que os usuários pagarão para usufruir das facilidades que o aplicativo oferece.

## **4 CONCLUSÃO**

As soluções tecnológicas aumentam a cada dia e estão presentes no cotidiano da sociedade de diversas formas para ajudar e contribuir no desenvolvimento do mundo. Os métodos de "digitalizar" todas as coisas vem crescendo, as metodologias comuns de lidar com dinheiro agora são consideradas defasadas para a sociedade e faz com que os antigos costumes que eram considerados normais, sejam trocados por soluções mais rápidas e práticas para a facilidade de todos. Trazendo assim, mais comodidade e agilidade para os clientes que usufruem de tal solução.

O aplicativo MERX encontra-se atualmente no estado de mínimo produto viável, onde foi cumprido com todas as funções básicas, uma vez que o tempo hábil para a aplicação de todas as funcionalidades do aplicativo ficaria inviável pelo tempo limite de entrega do produto. O tempo de finalização do aplicativo é dependente diretamente dos esforços dos autores e dedicação dos mesmos. Para que, enfim, fique disponível nas lojas de aplicativos online.

Alguns problemas foram encontrados no decorrer do desenvolvimento do produto, como: dificuldades de possuir um gateway mais adequado para a solução, encontrar o UX mais satisfatório para agradar o máximo de clientes possíveis, desenvolver um produto onde não fosse parecido com os que já existem no mercado e fizesse com que o usuário trocasse para a MERX e o problema do distanciamento social ocasionado pela pandemia fez com que houvesse uma diminuição drástica nas reuniões presenciais entre os autores.

Então, com a entrega do mínimo produto viável, os autores puderam concluir que mesmo com as dificuldades apresentadas o aplicativo poderá estar disponível para uso. Além disso, os autores concluíram que o desenvolvimento do produto foi de suma importância para o crescimento intelectual de cada autor, trazendo mais compreensão e aprofundamento sobre o tema de carteira digital e o mercado financeiro. Além de possibilitar o desenvolvimento de um aplicativo com foco em solucionar mais um problema que a sociedade enfrenta todos os dias.

# **REFERÊNCIAS**

AARON, Klein. Is China's new payment system the future?. **THE BROOKINGS INSTITUTION**, Washington, jun. 2019. Disponível em <www.brookings.edu/wpcontent/uploads/2019/05/ES\_20190617\_Klein\_ChinaPayments.pdf>. Acesso em: 15 out. 2019.

ADYEN. **Uso de carteiras digitais cresceu 65% no Brasil no começo de 2019.** Disponível em <www.adyen.com/pt\_BR/imprensa-e-midia/2019/uso-de-carteiras-digitais-cresceu-65-nobrasil-no-comeo-de-2019>. Acesso em: 20 out. 2019.

BANCO CENTRAL DO BRASIL. **O brasileiro e sua relação com o dinheiro**. Disponível em <www.bcb.gov.br/htms/mecir/Apresentacao\_brasileiro\_relacao\_dinheiro\_2018.pdf>. Acesso em: 29 set. 2019.

BANCO DE CABO VERDE. **O que é o Dinheiro**. Disponível em <http://www.bi.cv/upl/%7B90e4daab-068f-4b1f-9e18-8fbfb04cd90f%7D.pdf>. Acesso em: 10 mai. 2020.

BOCCATO, V. R. C. Metodologia da pesquisa bibliográfica na área odontológica e o artigo científico como forma de comunicação. Rev. Odontol. Univ. Cidade São Paulo, São Paulo, v. 18, n. 3, p. 265-274, 2006.

CONTA EM BANCO. **O que é PicPay? Como funciona?**. Disponível em <contaembanco.com.br/maquinas/o-que-e-picpay-como-funciona>. Acesso em: 11 set. 2019.

CORTÉS, Mariela. **Fundamentos de engenharia de software**. Fortaleza: UAB/UECE, 2013.

E-COMMERCE BRASIL. **Carteiras digitais: o próximo passo da mobilidade**. Disponível em <www.ecommercebrasil.com.br/artigos/carteiras-digitais>. Acesso em: 2 out. 2019.

EMARKETER. **Apple Pay Overtakes Starbucks as Top Mobile Payment App in the US**. Disponível em <www.emarketer.com/content/apple-pay-overtakes-starbucks-as-top-mobilepayment-app-in-the-us>. Acesso em: 06 mar. 2020.

ESTADÃO. **E-Wallets: por que as carteiras digitais são tão valorizadas?.** Disponível em <patrocinados.estadao.com.br/pagamentosdigitais/e-wallets-por-que-as-carteiras-digitais-saotao-valorizadas/>. Acesso em: 20 out. 2019.

KALLÁS, David. Inovação em modelo de negócios: forma e conteúdo. Rev. adm. empres., São Paulo, v. 52, n. 6, p. 704-705, dez. 2012. Disponível em <www.scielo.br/pdf/rae/v52n6/v52n6a11.pdf>. Acesso em: 03 jun. 2020.

MDN WEB DOCS. **Sobre JavaScript.** Disponível em <developer.mozilla.org/pt-BR/docs/Web/JavaScript/About\_JavaScript>. Acesso em: 24 mar. 2020.

MOBILE TIME. **MST é melhor que NFC**. Disponível em <www.mobiletime.com.br/noticias/03/08/2016/mst-e-melhor-que-nfc>. Acesso em: 20 nov. 2019.

NASSAR, Victor; VIEIRA, Milton. A internet das coisas com as tecnologias RFID e NFC. **Congresso Brasileiro de Pesquisa e Desenvolvimento em Design**, Gramado, v. 1, n. 4, nov. 2014. Disponível em:

<https://www.researchgate.net/publication/301425154\_A\_INTERNET\_DAS\_COISAS\_COM\_AS\_T ECNOLOGIAS\_RFID\_E\_NFC>. Acesso em: 20 nov. 2019.

OPUS SOFTWARE. **Node.js – O que é, como funciona e quais as vantagens**. Disponível em <www.opus-software.com.br/node-js>. Acesso em: 10 nov. 2019.

ORGÂNICA DIGITAL. **O que é React Native ?.** Disponível em <www.organicadigital.com/blog/o-que-e-react-native/>. Acesso em 23 mar. 2020.

PICPAY. **Como funciona o PicPay? Conheça o app de pagamentos que só cresce no Brasil**. Disponível em <canaltech.com.br/apps/como-funciona-o-picpay>. Acesso em: 2 set. 2019.

POSTGRESQL. **PostgreSQL: The World's Most Advanced Open Source Relational Database.** Disponível em <www.postgresql.org/>. Acesso em: 25 mar. 2020.

RAMSDEN, Andy. The use of QR codes in Education: A getting started guide for academics. **University of Bath**, Bath, nov. 2008. Disponível em: <purehost.bath.ac.uk/ws/files/407822/getting\_started\_with\_QR\_Codes.pdf>. Acesso em: 27 nov. 2019.

SILVA, G. A.; PETRUCELLI, E. E. PRINCÍPIOS DE UX DESIGN NO DESENVOLVIMENTO DE WEBSITES. Revista Interface Tecnológica, v. 15, n. 2, p. 28-38, 29 dez. 2018.

STATISTA. **Digital Payments**. Disponível em <www.statista.com/outlook/296/117/digitalpayments/china#market-revenue>. Acesso em: 29 set. 2019.

STATISTA. **Number of Apple iPhone devices in use in the U.S., China and the rest of the world in 2017.** Disponível em <www.statista.com/statistics/755625/iphones-in-use-in-uschina-and-rest-of-the-world>. Acesso em: 30 set. 2019.

STATISTA. **Number of mobile phone users worldwide from 2015 to 2020**. Disponível em <www.statista.com/statistics/274774/forecast-of-mobile-phone-users-worldwide>. Acesso em: 12 nov. 2019.

STEELE, Jason. **The history of Credit Cards**. Disponível em <www.experian.com/blogs/askexperian/the-history-of-credit-cards>. Acesso em: 29 set. 2019.

SUTHERLAND, Jeff; SUTHERLAND, J.J. **Scrum**: a arte de fazer o dobro do trabalho na metade do tempo. 2. ed. Rio de Janeiro: Casa da Palavra, 2016.

TECNICON. **Metodologia Scrum para a gestão de processos ágeis na indústria.** Disponível em  $\langle$ www.tecnicon.com.br/blog/411-Metodologia\_Scrum\_para\_a\_gestao\_de\_processos\_ageis\_na\_industria> **.** Acesso em: 20 mar. 2020.

TECNOBLOG. **Samsung Pay: o que é, como funciona e como usar**. Disponível em <tecnoblog.net/287963/samsung-pay-o-que-e-como-funciona-e-como-usar>. Acesso em: 22 nov. 2019.

TOTVS. **Tipos de pagamento: listamos as tendências que você deve conhecer**. Disponível em <https://www.totvs.com/blog/inovacoes/tipos-de-pagamento/>. Acesso em: 10 mai. 2020.

ULRICH, Fernando. Bitcoin: a moeda na era digital. 1. ed. São Paulo: Instituto Ludwig Von Mises Brasil, 2014.

UNIVERSIDADE DO RIO GRANDE DO SUL. **Métodos de Pesquisa**. Disponível em <www.ufrgs.br/cursopgdr/downloadsSerie/derad005.pdf>. Acesso em: 18 out. 2019.

VISUAL STUDIO CODE. **Getting Started.** Disponível em <code.visualstudio.com/docs>. Acesso em: 25 mar. 2020.

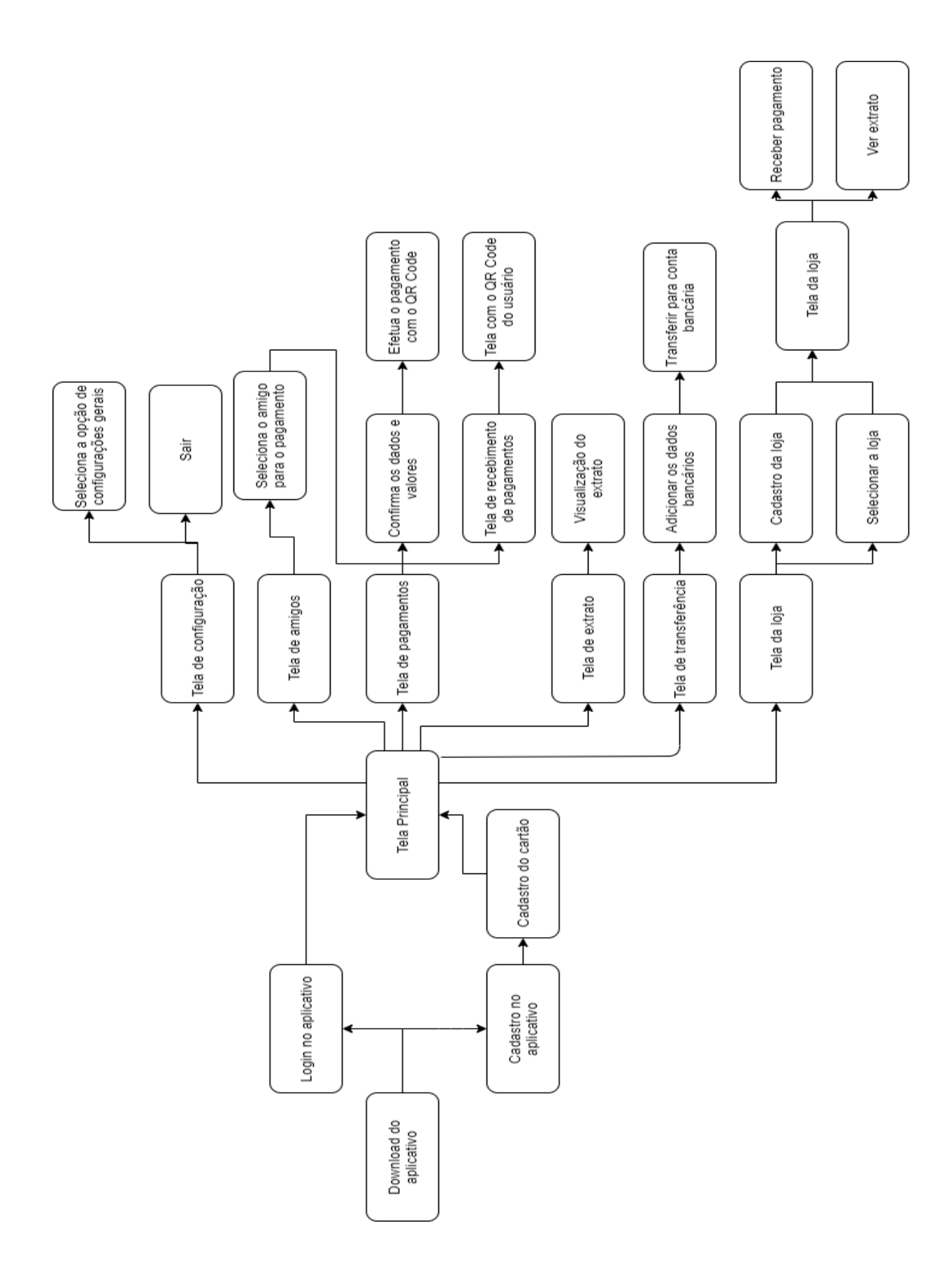

# **APÊNDICE A - DIAGRAMA DE USO**